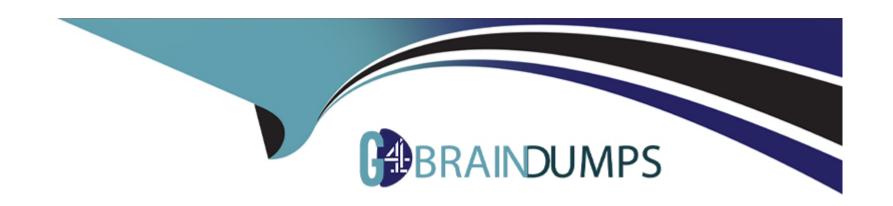

# Free Questions for MS-203 by go4braindumps

**Shared by Hill on 12-12-2023** 

For More Free Questions and Preparation Resources

**Check the Links on Last Page** 

# **Question 1**

#### **Question Type:** MultipleChoice

You have a Microsoft Exchange Online tenant.

A user named User1 no longer receives email in Outlook for Windows, but can see new messages in Outlook on the web

You plan to use the Microsoft Remote Connectivity Analyzer to run a connectivity test to verify whether MAPI over HTTP is failing.

Which test should you run?

#### **Options:**

- A- Outlook Connectivity
- B- Synchronization, Notification, Availability, and Automatic Replies
- **C-** Exchange ActiveSync
- D- Office 365 Single Sign-on Test
- E- Inbound SMTP Email

#### **Answer:**

Ε

# **Question 2**

#### **Question Type:** MultipleChoice

You have a Microsoft Exchange Online tenant that has a domain named contoso.com.

From the Exchange admin center, you create an organization relationship that has the following settings:

- \* Domain to share with: fabhkam.com
- \* Share calendar free/busy information for: Everyone in your organization

The users in contoso.com report that they cannot view the calendar free/busy information of the users in fabrikam.com. You need to ensure that the users in both tenants can view the calendar free/busy information of all users.

What should you do?

#### **Options:**

- A- Configure a sharing policy for fabrikam.com.
- B- Request fabrikam.com to configure an organization relationship with contoso.com.
- C- Add a remote domain to fabnkam.com.

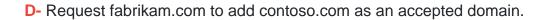

#### **Answer:**

В

# **Question 3**

#### **Question Type:** MultipleChoice

You have a Microsoft Exchange Online tenant that uses Microsoft 365 Defender.

You plan to use Attack simulation training to simulate the following attack against users:

- \* Send an email message that contains a URL.
- \* If the users click the URL, redirect them to a website that requests a username and password.

Which technique should you use for the simulation?

#### **Options:**

A- Malware Attachment

| B- Credential Harvest                                                                           |
|-------------------------------------------------------------------------------------------------|
| C- Drive-by URL                                                                                 |
| D- Link to Malware                                                                              |
|                                                                                                 |
| Answer:                                                                                         |
| В                                                                                               |
|                                                                                                 |
| Dunction 1                                                                                      |
| Question 4                                                                                      |
| Question Type: MultipleChoice                                                                   |
|                                                                                                 |
| You have a Microsoft 365 subscription that contains two users named User1 and User2.            |
| User1 reports to have received a suspicious email message that appears to have come from User2. |
| You identify that the message was sent by an external user impersonating User2.                 |
| You need to block email that contains the email address of an impersonated sender.              |
| What should you configure?                                                                      |
|                                                                                                 |
| Options:                                                                                        |
| · · · · · · · · · · · · · · · · · · ·                                                           |
|                                                                                                 |

| A- an anti-phishing policy                                                                                                    |               |
|----------------------------------------------------------------------------------------------------|---------------|
| B- a Tenant Allow/Block Lists rule                                                                                                    |               |
| C- an anti-spam policy                                                                                                    |               |
| D- an Enhanced filtering rule                                                                                                    |               |
| Answer:                                                                                                    |               |
| В                                                                                                    |               |
| Question 5                                                                                                    |               |
| Question Type: MultipleChoice                                                                                                    |               |
| You have a Microsoft 365 subscription that uses Microsoft Exchange Online Protection (EOP) with the default se                                                                          | ettings.      |
| You need to ensure that email messages sent from the unauthorized IP addresses of any sending domain are monopolities confidence spam The solution must minimize administrative effort. | arked as High |
| What should you do?                                                                                                    |               |
|                                                                                                    |               |
|                                                                                                    |               |

- A- For the default anti-spam inbound policy, set SPF record: hard fail to On
- B- For the default connection filter policy, add an entry to the IP Block List.
- C- For the default anti-spam inbound policy, set Conditional Sender ID filtering: hard fail to On
- D- Create a mail flow rule.

#### **Answer:**

Α

# **Question 6**

#### **Question Type:** MultipleChoice

You have a Microsoft Exchange Online tenant named fabrikam.com that contains a user named User1.

User! reports that three expected email messages from an external sender named user2@contoso.com were NOT delivered. The external sender confirms that the messages were sent.

You run a message trace by using the All failed messages for the last 7 days default query.

"n the results, you identify and expand one of the messages and discover the following error message.

556 5.1.10 RESOLVER.AOR.RecipientHotFound

You need to ensure that user1 can receive email messages from user2@contoso.com.

What should you do next?

#### **Options:**

- A- Review the SPF record of contoso.com.
- B- Validate the MX record of fabnkam.com.
- C- Validatetheemailaddressofuser1@fabrikam.com.
- **D-** Review the quarantine.

#### **Answer:**

В

# **Question 7**

### **Question Type:** MultipleChoice

You have a Microsoft Exchange Online tenant that contains a user named User1.

User1 reports that an email message marked as high priority was undelivered.

| You need to trace the email messages sent by User1 during the last 15 days. The solution must include the Delivery Priority property of |
|----------------------------------------------------------------------------------------------------|
| the messages.                                                                                                    |
| Which report should you use?                                                                                                    |

### **Options:**

- A- Enhanced summary
- **B-** Summary
- C- Extended
- **D-** Outbound messages

#### **Answer:**

Α

# **Question 8**

**Question Type:** MultipleChoice

You have a Microsoft Exchange Online tenant.

| You plan to use a third-party service to archive all the email messages that are sent and received by the Exchange mailboxes. |
|----------------------------------------------------------------------------------------------------|
| You need to copy all the sent and received messages automatically to the third-party service.                                 |
| What should you configure?                                                                                                    |
|                                                                                                    |
|                                                                                                    |
| Options:                                                                                                    |
| A- a content search                                                                                                    |
| B- a retention policy                                                                                                    |
| C- an archive policy                                                                                                    |
| D- a journal rule                                                                                                    |
|                                                                                                    |
| Answer:                                                                                                    |
| D                                                                                                    |
|                                                                                                    |
|                                                                                                    |
| Question 9                                                                                                    |

**Question Type:** MultipleChoice

You have a Microsoft 365 E3 subscription that uses Microsoft Exchange Online and contains a global administrator named Admin1.

Admin1 plans to use Attack simulation training to simulate a Malware Attachment attack. However, when a simulation is launched, only the Credential Harvest technique is available.

You need to ensure that Admin1 can run the Malware Attachment simulation.

What should you do?

#### **Options:**

- **A-** Assign the Attack simulation administrator role to Admin1.
- B- Create an anti-phishing policy.
- C- Create an anti-malware policy.
- D- Assign a Microsoft 365 E5 license to Admin1.

#### **Answer:**

D

# **Question 10**

**Question Type:** MultipleChoice

You have a Microsoft Exchange Online tenant that contains a mailbox named Mailbox1.

You need to ensure that Mailbox1 rejects all external email messages and responds with the following non-delivery report (NDR): "Mailbox1 is an automated system mailbox and does not accept incoming mail.

What should you do?

#### **Options:**

- A- Set a message delivery restriction for Mailbox1.
- B- From Mailbox1, create an inbox rule.
- C- Create a mail flow rule.
- **D-** Modify the permissions for Mailbox1.

#### **Answer:**

C

# **Question 11**

**Question Type:** MultipleChoice

You have a Microsoft Exchange Online tenant that contains a user named User1.

You need to ensure that User1 can perform the following tasks from the Microsoft Purview compliance portal:

- \* Create, edit, delete, and control access to Core eDiscovery cases.
- \* Use Content search to bulk delete email messages.

The solution must follow the principle of least privilege. To which role group should you add User1?

#### **Options:**

- A- Compliance Administrator
- **B-** Compliance Data Administrator
- **C-** Organization Management
- **D-** eDiscovery Manager

#### **Answer:**

D

# **Question 12**

#### **Question Type:** MultipleChoice

You have a Microsoft Exchange Online tenant.

You need to identify any changes made to the Recipient Management role group during the past month.

What should you do?

#### **Options:**

- **A-** Run the Get-ManagementRole cmdlet.
- B- Run a non-owner mailbox access report.
- **C-** Run an administrator role group report.
- **D-** Run the Get-AuditLogSearch cmdlet

#### **Answer:**

D

# To Get Premium Files for MS-203 Visit

https://www.p2pexams.com/products/ms-203

# **For More Free Questions Visit**

https://www.p2pexams.com/microsoft/pdf/ms-203

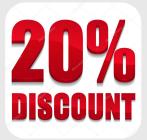